*© автор - Леонид Каганов (по мотивам документальной истории Александра Недоспасова) © художник - Олег Окунев*

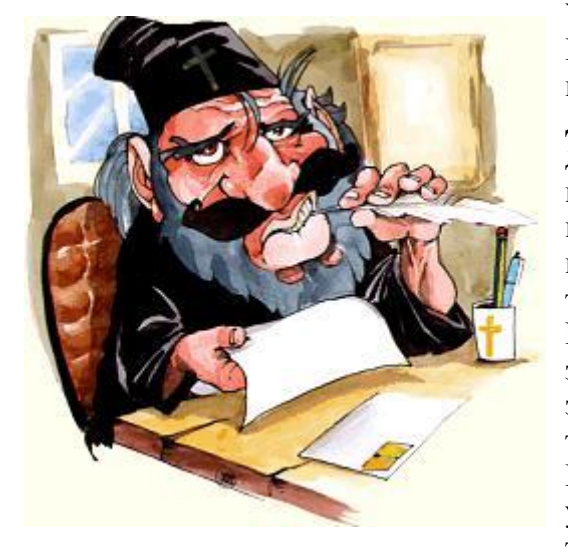

## **ПИСЬМО ОТЦА СЕРАФИМИЯ**

Уважаемый архимандрит Игнат!

Низко кланяется вам отец Серафимий, настоятель новой Церкви Всех Скорбящих Дикой Радости в Чертаново. Слава Господу, дела в нашей обители идут хорошо, обживаем помаленьку с Божьей помощью. Пока более пахнет краской и известью нежели фимиамом, но послушник Настасий сказал, что это всегда так в новых строениях и, даст Бог, выветрится. Молимся чтобы выветрилось. Молимся за здоровье строителей, так скоро сотворивших эти хоромы из стекла и камня - храни Бог турков, финов и стройбат.

Как помните, первого января сего года вы упомянули в своей речи современные технологии служения Господу, повелев мне

обосновать в нашем храме Интернет, электрическую почту и домашнюю страницу как это заведено у отца Евлампия в Жулебинской Обители Пресвятой Девы. Через три дни, следуя вашему повелению, я ополовинил кружку пожертвований у входа и поехал по адресу, что вы мне написали. Пресвятая Богородица, там хоромы не хуже наших! А прихожан толпилось и поболе. С Божьей помощью я отсчитал должное количество денег, терпя насмешки кассирш по поводу медяков и серебра. И вот на мое имя выписали Интернет! Видит Бог - я просил написать имя на старославянском, но они ответили что сие невозможно и записали меня латинскими буквами. При этом меня походя обхамили, назвав безглазой собакою, но я стерпел это смиренно.

Вернувшись в храм, я сразу позвонил отцу Евлампию из Жулебинской Обители в мобило и сообщил радостную весть. Отец Евлампий немедля отправил две депеши из своего Интернета в наш Интернет, но мы их никоим образом не получили, хотя ждали смиренно до пятницы. Тогда я вызвал послушника Настасия, и он сказал, что для Интернета поперед всего нужен компьютер. Пришлось полностью опустошить кружку пожертвований и с Божьей помощью отправиться за компьютером, взяв Настасия с собою для разумения. Уважаемый архимандрит Игнат! Компьютер стоил такую цену, что никоих денег нам не хватило, и пришлось пустить в ход с Божьей помощью мою карту Визу. Мы купили компьютер и к нему в изобилии разных деталей, что указал отрок Настасий. Вернулись в церковь, и

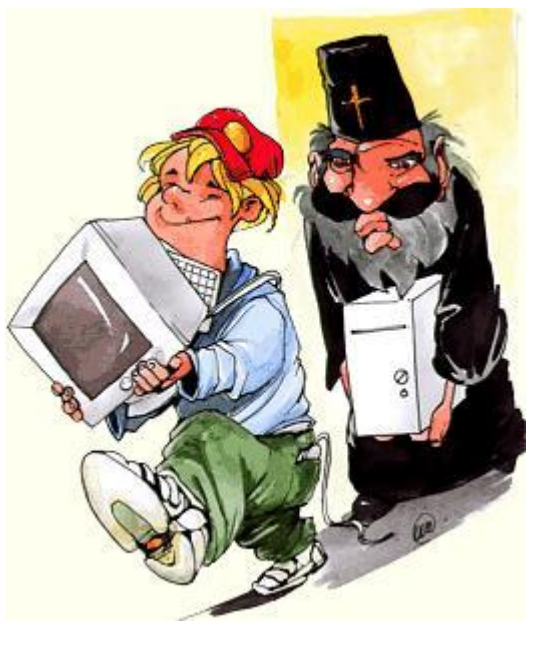

Настасий наладил компьютер за алтарем потому что там много евророзеток, да и телефонная имеется. На заре я вновь позвонил отцу Евлампию в мобило и тот справил в наш Интернет новую депешу, но мы опять ничего не получили. Послушник Настасий сказал что надо позвонить в службу Интернет и узнать почему не работает электрическая почта. Назначив ему послушание и далее обживать компьютер, я пошел во двор звонить. Кстати я уже не раз спрашивал Настасия почему мобило в церкви работает плохо, а под чистым небом хорошо, но он тоже не разумеет. Дозвонился я не сразу, а, дозвонившись, спросил как нам получать электрическую почту в церкви? Видит Бог - меня снова грубо обхамили, сказав что я поп, что у меня глаз нет и еще чтото про "точку Ру", что я не понял. Смиренно стерпев оскорбление, я подставил левую щеку к мобилу, но они уже повесили трубку.

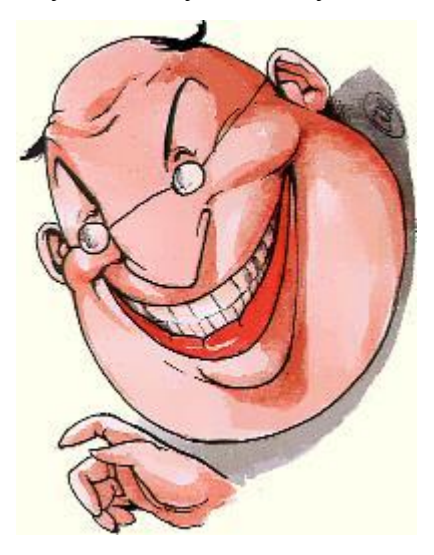

Неприятности продолжались с того дня - с утра снова запил наш звонарь Егор, а послушник Настасий, хоть и умен в мирских делах, но колокольному делу не обучен. Помолившись, я помчался сам в службу Интернет, да так спешно, что меня дважды останавливало ГАИ с просьбой немедля отпустить им грехи. Приехав в службу Интернет, я отбросил смирение и пошел сразу к начальнику. Увидев меня в рясе, начальник оказал радушный прием, всячески меня привечал, поил кофием, дал свою визитку и написал на ней для нашего Интернета много слов не русских и даже не греческих. А услышав мои смиренные жалобы, долго уверял что его работники не хамили, ибо, дескать "поп глаз нет точка Ру" означает на их языке совсем иное. "Глаз нет" - пишется в одно слово и это, якобы, название всей ихней фирмы. "Точкой Ру" они именуют всю Русь, а

поп - это протокол. Слыханое ли дело, чтоб на попов протоколы заводить? Не стерпев, я спросил лукаво каково тогда будет значение слов "Серафим собака", кои были мне брошены давече? Начальник смутился на миг и начал сходу лгать что, дескать, собака это тоже такое слово, точнее буква, и даже знак, что пишется, дескать, знак собаки после имени в адресе, а Серафим - мое имя, а значит адрес, а значит Серафим - собака. И еще много подобной ереси он изрекал. Я не перебивал и слушал смиренно, лишь твердо смотрел ему в глаза, шептал молитву и беспрестанно осенял себя и его крестным знамением. Наконец сила Господня подействовала - смутился бесстыдник под моим ясным взором, сбился и умолк. Бог ему судья. Вижу в душе его благое стремление загладить вину своих подчиненных, но к чему лгать невесть что, будто я ничего не смыслю? Честно бы покаялся - я бы отпустил грех. Не нравится мне это место, чую что бесовщина, но обосновать не могу.

Подъезжая к церкви, я услыхал издали звон колокола, да такой искуссный, что диву дался и съехал в кювет, чуть не задавив человека, что лежал там. Решил я, что Господь сотворил чудо - протрезвил Егора и дал ему невиданное искусство звонаря. Но оказалось, что человек, на коего я чуть не наехал в кювете, это и есть мертвецки пьяный Егор. А звон происходил от того, что послушник Настасий за это время приладил на колокольню хитрое устройство, что имеет вид скворешника и именуется Сафувер. И с помощью нашего компьютера играет Савуфер с лазерного диска колокольный звон. Я велел Настасию немедля убрать с колокольни бесовскую технику и ступать на задний двор замаливать грех. Затем позвонил в мобило отцу

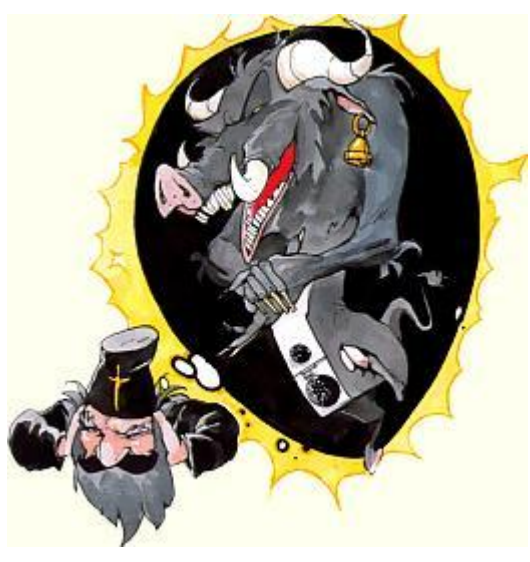

Евлампию пожаловаться, но тот сказал что сам давно крутит колокольный звон через Савуфер и даже ведет службы под фонограмму когда не в голосе. Я поискал в словаре живаго великорусскаго языка Владимира Даля слово Савуфер и не нашел. Покрутил в уме так и эдак и явилось мне прозрение, что сие смесь слов "Сатана", "Вельзевул" и "Люцифер". Господи спаси и сохрани!

Перекрестившись и окропив святой водою компьютер и колокольню, я вновь позвал послушника Настасия и велел ему продолжать чинить нам Интернет. Настасий прочел визитку с нерусскими словами, воскликнул вслух "как я сразу не догадался что поп глаз нет!" и уселся за компьютер, не замечая моей укоризны. Отрок потрудился у компьютьера дотемна и все сделал, после чего принес мне бумагу с тремя депешами от отца Евлампия, в которых было "тест", "тест" и "тест". Хоть бы слово Божье употребил. Чую я бесовщину за отцом Евлампием, но обосновать не могу.

Назавтра после обедни послушник Настасий стал делать домашнюю страницу нашей церкви - снимал со стен иконы и укладывал их в ящик, источающий мертвенный зеленый свет. Говорил, мол, сканирую. Я поискал такое слово в словаре живаго великорусскаго языка Владимира Даля и нашел только СКАНДОВАТЬ, СКАНЮЧИТЬ и СКАПУТИТЬ. Чую, что дело бесовское, но обосновать не могу.

Возился Настасий дотемна, но у него ничего не спорилось - сказал он, что новая беда с нашим Интернетом и надо ехать снова в ихний "глазнет" разбираться. Все утро он порывался ехать со мною, но я решил уберечь младую душу от греха и не брать отрока в бесовское место.

Уважаемый архимандрит Игнат! Воистину нет слов описать что произошло там! Вышел ко мне волосатый муж, представился админом Александром Недоспасовым и сказал, что начальник говорил ему обо мне и просил всяко оказать содействие. И я, говорит, лично все улажу и покажу. Повел он меня в задние комнаты, где стояло множество компьютеров, подвел к своему компьютеру и в оном я воочию увидел черта! Черт с рогами и вилами скакал по экрану! Истово перекрестившись, я спросил строго с админа Александра что сие означает, но тот ответил туманно про "нормальный юниксовский скринсейвер". Хотя черта проворно убрал. А затем присел к компьютеру, набрал мое имя нерусскими буквами, поколдовал немного и заявил, наглец, что, дескать, не те у меня права! Я было возмутился такой наглостью, но админ Александр ответствовал что сейчас он мне немедля нужные права выпишет. Сейчас, - сказал он, - я сделаю чмод. Не зная что такое "чмод", и опасаясь новой беды, я склонился над его плечом, чтоб видеть какие кнопки он нажимает. Господи спаси и сохрани, клянусь всем святым, мне не померещилось! Сей волосатый муж набрал мое имя и "chmod 666"...

Немедля проклял я ихний "глазнет" и весь бесовский Интернет! Я бежал оттуда быстрее ветра и до сих пор молюсь чтобы Бог ниспослал мне прощение за то, что видели мои глаза! Я запер послушника Настасия, велев ему поститься и молиться. А компьютер и все его бесовские штуки мы с Егором скинули в речку Чертановку под лед. Держитесь Интернета подальше, архимандрит Игнат, ибо Сатана искушает нас!

Искренне ваш, отец Серафимий.

ПОСТСКРИПТУМ: В словаре живаго великорусскаго языка Владимира Даля я искал слово "чмод", но нашел лишь: ЧЛЕНЪ, ЧМАРИТЬ, ЧМОКАТЬ, ЧМУРКА, ЧМЫКАТЬ, ЧМЯКАТЬ, ЧО, ЧОПОРНЫЙ, ЧОРНЫЙ, ЧОРТЪ! Спаси и сохрани нас, Господи! Чую, что не за горами царствие диавола на Земле! Чую, но обосновать не могу.